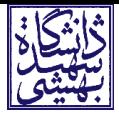

# D A S U N A N K A R A B B I N A K A F A R A K O M A I

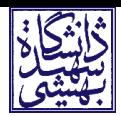

## Computer Techniques in Physics

Shehu S. AbdusSalam

Department of Physics, Shahid Beheshti University

2nd semester 1395/1396 (2016/2017)

#### Aims, overview, & outlook

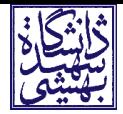

- $\blacktriangleright$  Introduce concepts and techniques to boost students' confidence and abilities in using computers for Physics.
- ▶ Address: Emacs; C programming language; Random number & Monte Carlo methods; numerial integration, differentiation/finite differencing; Physics modelling/differential equations & simulations;
- ▶ Sundays 13:00 to 15:00 & 15:00 to 17:00 Exams: 1396/01/27 and 1396/03/27
- $\triangleright$  attendance(1), quiz(1), projects(8) & exams(10)

#### Possible References:

- http://publications.gbdirect.co.uk/c\_book/thecbook.pdf
- B.W. Kernighan and D.M. Ritchie, "The C programming Language"
- N.J. Giordano and H. Nakanishi, "Computational Physics"
- The world wide web

كاربره كاميرونر درفيزيك شماره درس ١١١: تعداد واحد: ٣ راحد (٢ راحد نظرى ١٠ واحد عملى) توع واحد ، نظرى و عملى پسنسپار : مبانی کامپیوتر و برنامه سازی و ترمودینامیک و مکاتیک آماری سرهسل: درس شامل دو قسمت نظری و کار عملی با کامپیوتر به شرح زیر است الف: قسمت نظرى (٣١ ماعت): ١- آشانی با بعضی از جبه های یکی از زبانهای برنامه سازی ۲- مروری بر روشهای عددی مورد نیاز (حل دستگاههای معادلات - حل عددی معادلات دیفرانسیل -معاب انتگرانها، روشهای مانریسی و .....) ۳ شب سازمهای کامپیوتری با روش مونت کارلو ودینامیک مولکولی با ذکر مثالهایی از کاربرد آنها در مطالعه مواردی از قبیل : مواد چگال، پلاسدا، قفلمات نبیه رسانا ، احتر فبزیک و محاسبات گوانتومی<br>\* آدان 1-آشانی با چند بسته نرم افزاری موردنباز در معاملات علمی ب : کاد عملی یا کامپیوتر ( ۳۱ ماعت) شامل ۳-۳ پروژه عملی کامپیوتری از موارد قسمت الف است که به دانشجویان واگذار می شود تا پینور<br>قردی یا در دسته های سند ند و اساس در فردی یا در دسته های چند نفره انجام دهند . (نوصیه می شود اگر امکانات اجازه دهد حداقل یک پووژه<br>\*<br>با کامپیوتر اصلی و یکی . . ش با کا دهند . (نوصیه می شود اگر امکانات اجازه دهد حداقل یک پووژه ینا کامپیوتر اصلی و یک پروژه بنا کامپیوتر شخصی انجام گیرد ) تر امکانات اجازه دهد حداقل یک پروژه<br>ساختن mertace بین آزمایش و کامپیوتر شخصی انجام گیرد ) تتوصیه می شود یک پروژه در ساختن Interface بین آزمایش و کامپیوتر ساخت و مطالعه شود .<br>ساختن Interface بین آزمایش و کامپیوتر ساخت و مطالعه شود .

دروس تخصصي انتخابي مأخذ درس : 1- M. Metcalf, Effective FORTRAN 77, Clarendon Press, 1986 2- R.W. Hockney & J.W. Eastwood, "Computer Simulation Using Particles", Adam Hilger 1988. 3- N.P. Allen and D.J. Tildesley, " Computer Simulation of Liquids", Clarendon Press, Oxford, 1987 4- Steven E. Koonin " Computational Physics " Addison-Wesely, 1985 توصيه مي شود حداقل در اين درس ٧٠ درصد مطالب ذكر شده پوشيده شود و بقيه مطالب با انتخاب مدرس باشد . abdussalam@sbu.ac.ir 5

abdussalam@sbu.ac.ir 6

#### Feed back

For making a better Computational Physics course Say what you don't like & how to improve, etc

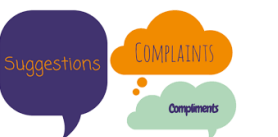

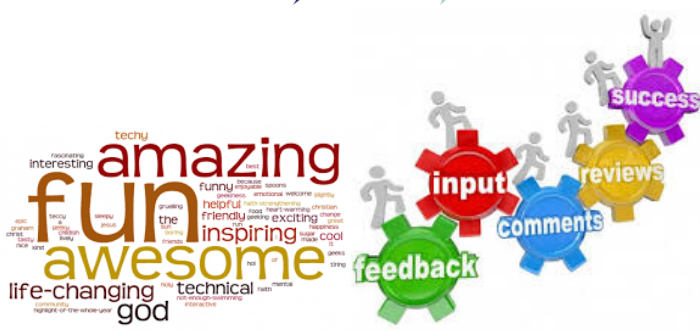

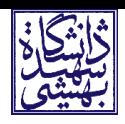

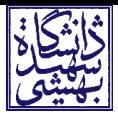

## Introduction

# Introduction, Ref[0]

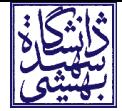

Computers are incredibly fast, accurate, and stupid; humans are incredibly slow, inaccurate, and brilliant; together they are powerful beyond imagination.

 $-$  Albert Einstein

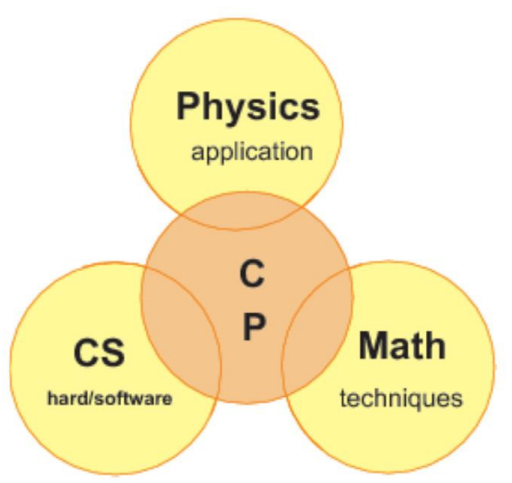

## Introduction, Ref[0]

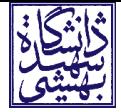

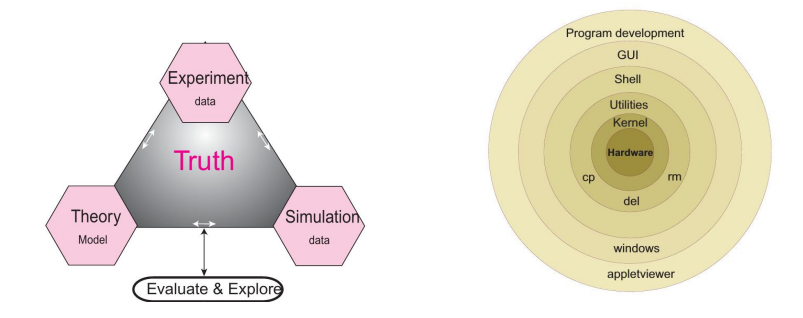

Ref[0]: R.H. Landau, M.J. PAEZ, & C.C. Bordeianu, "Computational Physics – Problem Solving with Computers"

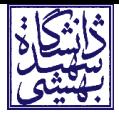

#### Emacs/gedit/nano & Intro. Linux Command Line

## Emacs & Intro. Linux commands

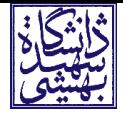

The topics to be address:

- Introduction to Emacs, gedit and nano text editors
- $\blacktriangleright$  Files, directories, file system; viewing content, creating, moving, deleting
- Introduce commands: ls, mkdir, cd, rm, rm -r, man, info, file, echo, echo \$?, gcc
- $\triangleright$  Writing & compiling simplest C program using Emacs

References:

1) https://www.gnu.org/software/emacs/tour/index.html

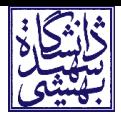

/\* Simplest C program - empty \*/

```
/* ------------ (1) ------------- */
/* show use of return value
   compile the source code : gcc hello_empty.c
   execute the program \therefore ./a.out
   on the command line, type: echo $?
*/
```

```
/* ------------ (2) ------------- */
/* change the return value from 0 to something else
   and then repead (1) above
*/
int main(){
 return 0;
```
}

/\* Salam Dunya va Akhirat \*/

```
/* ------------ (1) ------------- */
/* show use of return value
   compile the source code : gcc hello.c
   execute the program : . /a.out
   see the printed message:
   on the command line, type: echo $?
*/
```

```
/* ------------ (2) ------------- */
/* change the message to be printed to something else
   and then repead (1) above
*/
```

```
#inc1ude \leq stdio \ h>int main(){
  printf("hello, world\langle n'');
  return 1110;
}
```
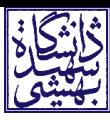

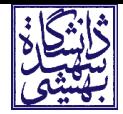

- $\triangleright$  (a) Read through Ref[1] for Emacs hands-on practise, especially the "Basic editing commands" part.
- $\triangleright$  (b) Practise the use of Emacs or nano/pico text editor: Write and compile a C program that should print on the screen the following: "Man Beheshti Hastam." Compile using the command "gcc filename.c" and run the program using "./a.out"

# Program compilation & linking

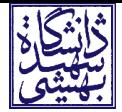

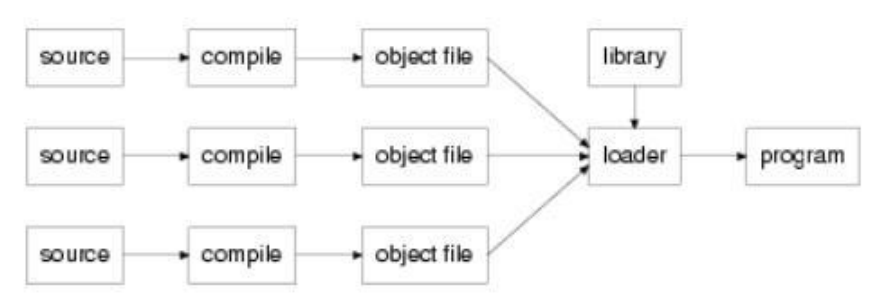

Figure 1.1: Diagram showing multiple files going from source, through compilation, to object files, and being combined with libraries by the loader to produce a program.

From: publications.gbdirect.co.uk/c\_book/thecbook.pdf

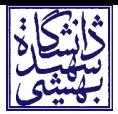

# C programming language

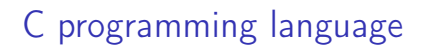

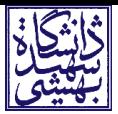

- Introduction to C
- Variables and Arithmetic
- Flow Control and Logical Expressions
- Printing to, & Reading from Files; argc & argv
- Functions
- Arrays and Pointers
- Structures

C: main(), printf(),  $\#$  include directive

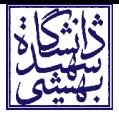

```
An empty C program:
int main(){
  return 0;
}
```
A simple non-empty C program:

```
#include <stdio.h>
int main(){
  printf("hello, world\n");
  return 1110;
}
```
C: variables, while-loop, function

// preprocessor directive/statement  $#inc1ude \leq stdio \ h>$ 

```
// function declaration
void show_message(void);
```

```
// main function definition
int main(){
  int count = 0; // variable declaration \theta initialisation
  while(count \langle 10 \rangle{ // while-loop
    show_message(); // function call
    count = count + 1; // counter increment
  }
  return 0; \frac{1}{\sqrt{r}} return statement
}
```

```
// function definition
void show_message(void){
 printf("Salam, Salam, Salam ...\n");
}
```
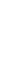

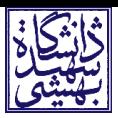

## C: if-statement, getchar()

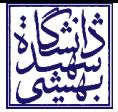

```
#include <stdio.h>
\#include \langlestdlib.h>
int main(){
  char ch;
  ch = getchar();
  while(ch != 'a'){
    if(ch != \ln) // if-statement
      printf("ch was %c, value %d\n", ch, ch);
    ch = getchar();
  }
  return EXIT_SUCCESS;
}
```
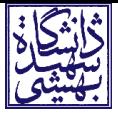

#### C: Arrays, nested while-loop, sorting

```
arrays.c
\#include \langlestdio.h>
#inc1ude \leq stdlib h>
#define ARSIZE 10
int main(){
  int ch_arr[ARSIZE], i, j, temp;
  int stop = 0, k = 0;
  // Read characters into array, stops when ENTER is pressed
  // or when array is full
  while(stop != 1){
    ch_arr[k] = getchar();
    if(ch_arr[k] == ' \n' stop = 1;
    else k = k + 1;
    if(k == ARSIZE) stop = 1;}
```

```
k = k - 1; // resetting k
```
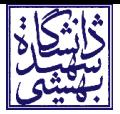

```
i = 0; //bubble sort.
while(i < k){
  j = i + 1;while(j \leq k){
    if(ch_arr[i]
> ch_arr[j]){ // swap
       temp
= ch_arr[i];
       ch\_arr[i] = ch\_arr[j];ch_arr[j] = temp;}<br>j = j + 1;
  }<br>
i = i + 1;
ŀ
}i
  =
0
; // resetting i
while(i \leq k){
  printf("%c\n
", ch_arr[i]);
  i = i + 1;}
return EXIT_SUCCESS;
```
abdussalam@sbu.ac.ir 22

}

C: for-loop, printf(), pointers

```
\#include \langlestdio.h>
#include \leqstdlib.h>
int main(){
  int i, j;
  int *m, *n, ar[10];
  printf("i : j \n\in \mathbb{R});
  for(i = 0; i < 10; i++){
    for(i = 0; i < 10; i^{++}){
      if( i < 2 && j < 2) printf("%d : %d \n", i, j);
    }
    ar[i] = i + j;}
  // & operator gives the address of a variable
  printf("\nThe address of i is \phip\n", &i);
```
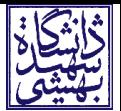

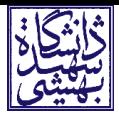

// m is assigned the address of i  $m = \&\text{i}:$  $n = \&j$ 

// indirection or dereference operator (\*) printf("\nm contains  $\lambda$ d\n", \*m); printf("n contains  $\lambda d \nightharpoonup$ ", \*n);

for( $i = 0$ ;  $i < 4$ ;  $i^{++}$ ) printf("ar[%d] = %d and its address is: %p \n", i,  $*(ar + i)$ ,  $(ar + i)$ ; // double  $\chi$ f or  $\chi$ e; char  $\chi$ c; int  $\chi$ d; pointer  $\chi$ p

```
return EXIT_SUCCESS;
}
```

```
C: main argc & argv
```
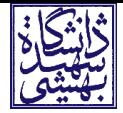

```
#include <stdio.h>
```

```
int main (int argc, char *argv[]){
  int count;
  printf ("This program was called with \gamma_s".\n\cdot \cdot", argv[0]);
```

```
if (\text{argc} > 1){
  for (count = 1; count < argc; count++)
    printf("argv[%d] = %s\n", count, argv[count]);
}
else {
  printf("The command had no other arguments.\langle n'' \rangle;
}
return 0;
```
}

#### structures.c

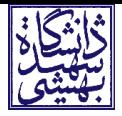

// This program reads characters from standard input // into an array and sorts them when a newline has is // passed or when the array is full (10 characters), // the characters are then printed in increasing order

```
#include <stdio.h>
\#include \langlestdlib.h>
```

```
#define ARSIZE 10
```

```
struct wp_char{
  char wp_cval;
  int wp_font;
  int wp_psize;
```
} ar[ARSIZE];

struct wp\_char infunction(void);

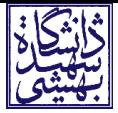

#### int main(){

```
int i, lo_indx, hi_indx;
```

```
// read in the characters
for(i = 0; i < ARSIZE; i++){
  ar[i] = infunction();
  if(ar[i].wp_cval == \sqrt{n'}) break;
}
```

```
// now a simple exchange sort
for(lo indx = 0; lo_indx <= i-2; lo_indx++)
  for(hi_index = lo_index + 1; hi_index \le i-1; hi_index++)if(ar[lo\_indx].wp\_eval > ar[hi\_indx].wp\_eval)// Swap the two structures.
      struct wp_{char} wp_{temp} = ar[lo_{indx}];ar[lo\_index] = ar[hi\_index];ar[hi_index] = wp_tmp;}
  }
```
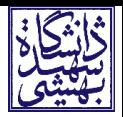

```
// now print
for(lo_indx = 0; lo_indx < i; lo_indx++){
  printf("%c %d %d\n", ar[lo_indx].wp_cval,
         ar[lo_indx].wp_font,
         ar[lo_indx].wp_psize);
}
```

```
return EXIT_SUCCESS;
}
```

```
struct wp_char infunction(void){
  struct wp_char wp_char;
```

```
wp_{\text{char}}.wp_{\text{eval}} = getchar();
wp\_char.wp\_font = 2;wp\_char.wp\_psize = 10;
```

```
return wp_char;
}
```

```
abdussalam@sbu.ac.ir 28
```
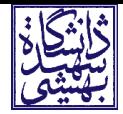

(1) Change the program array.c above to use for-loop instead of a while loop.

(2) Modify array.c and structures.c so that the characters are read by using main() arguments.

Project 01 (to be submitted by 1396-01-15)

The Fourier series representation of the function,

$$
f(x) = \begin{cases} -1 & \text{if } -\pi < x < 0, \\ 1 & \text{if } 0 < x < \pi \end{cases}
$$

is given by

$$
f(x) = \frac{4}{\pi} \sum_{n=1,3,5,...}^{\infty} \frac{\sin(nx)}{n}.
$$

Write a C program for computing  $f(x)$ . Plot your results to compare the function and its Fourier approximation.

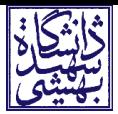

## Ordinary Differential Equations

## Ordinary Differential Equations

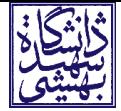

- Generic form
- Example physics: radio-active decay, projectile, pendulum, etc
- Numerical solution, Euler method
- Solving nuclear decay, projectile and pendulum ODEs
- Instability of Euler method; Euler-Cromer method
- Sun-Earth & Sun-Earth-Jupiter systems

#### Radioactive Decay

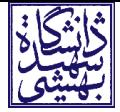

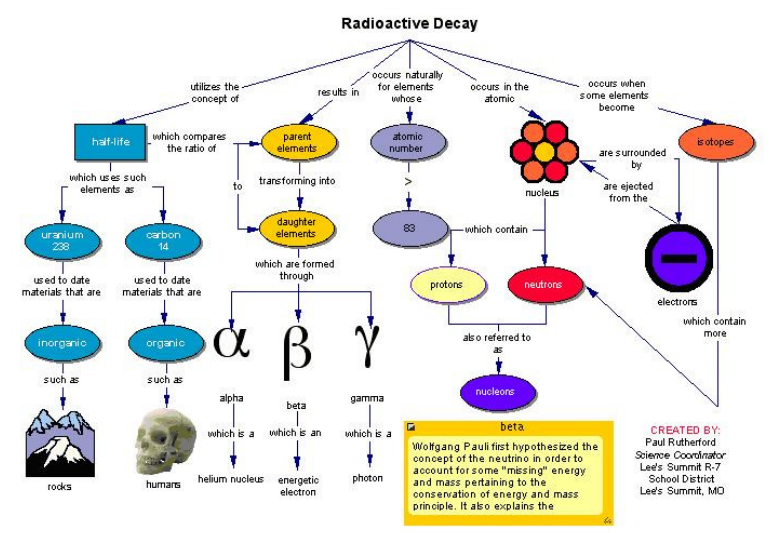

http://schools.wikia.com/wiki/Radioactive\_decay

#### Radioactive Decay, ODE

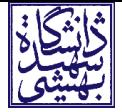

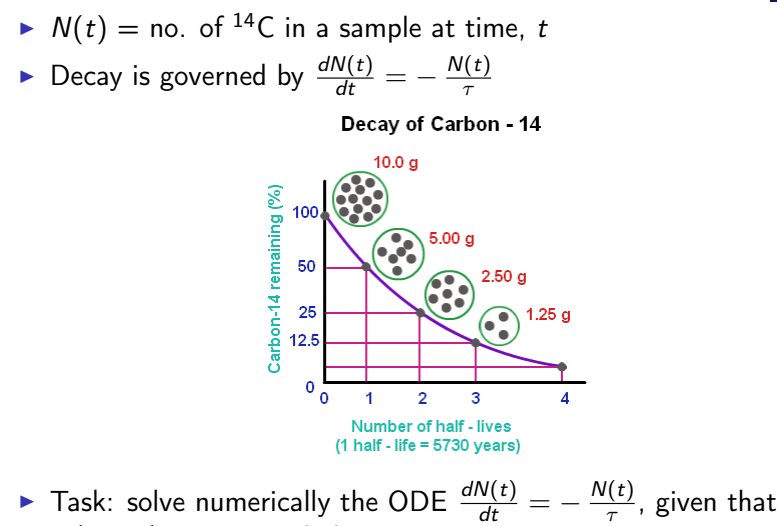

 $N(t = 0) = 10000$  adnd  $\tau = 0.0005$ 

#### Radioactive Decay, Euler Method

```
#include <stdio.h>
#include <math>math.h</math>#include "mheader.h"
#define MAX 100
int main(){
   double nsample[MAX]; /* no. of atoms in sample*/
  double t[MAX]; /* time values */<br>double tau: /* half life of atom */
   double tau; \begin{array}{ccc} 1 & \text{doubler} & \text{if } 1 & \text{if } 1 & \text{if } /* time stepsinitialise(nsample, t, & tau, & dt);
   calculate_nt(nsample, t, & tau, & dt);
   store_result(nsample, t);
   return 0;
}
void initialise(double *nsamp, double *time, double *tau, double *delta_t){
   printf("Enter initial number of atoms: ");
   scanf("%lf", nsamp);
   printf("Enter time constant for the atom: ");
   scanf("%lf", tau):
   printf("Enter time step: ");
   scanf("%lf", delta_t);
   time[0] = 0.0:
}
```
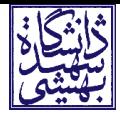

#### Radioactive Decay, Euler Method

```
void calculate nt(double *n_i, double *time, double *tau, double *delta t){
 int i;
 for(i=0; i < MAX-1; i++){
    n_i[i+1] = n_i[i] - (n_i[i]/(*tau)) * *delta_t;
   time[i+1] = time[i] + *delta_t}
}
void store result(double *n_i, double *time){
 FILE *file out:
 int i;
 file_out = fopen("RadioActiveDecay.txt", "w");
 for(i=0; i < MAX; i++){
   fprintf(file_out, "%g %g\n", time[i], n_i[i]);
  }
 fclose(file_out);
}
// gnuplot
// plot "RadioActiveDecay.txt" using 1:2
mheader.h:
void initialise(double *, double *, double *, double *);
void calculate nt(double *, double *, double *, double *);
void store result(double *, double *);
```
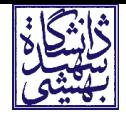
#### Radioactive Decay, Euler method

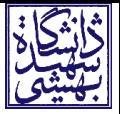

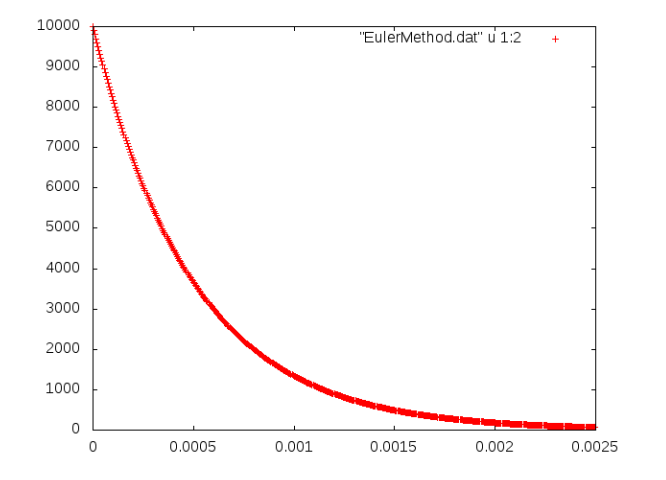

Figure : Numerical solution using Euler method, for the radio-active ODE  $\frac{dN(t)}{dt} = -\frac{N(t)}{\tau}$  showing the number of nuclei  $N(t)$  against time t.  $N(t = 0) = 10000$ ,  $\tau = 0.0005$ .

### Free Pendulum, Euler method

```
#include <stdio.h>
int main(){
 double thip1=0.2, wip1=0.0, dlt=0.04, zaman=0, tmp;
 int i;
 FILE *file = fopen("pendulum", "w");
 fprintf(file, "%e %e\n", zaman, thip1);
 for(i=0; i < 500-1; i++)}
   tmp = thip1;
   thip1 = thip1 + \n  <i>wip1</i>*d1t;
    width = win1 + (-9.8*tmp - win1)*dlt;zaman = zaman + dlt:
   fprintf(file, "%e %e %e\n", zaman, thip1, wip1);
  }
 fclose(file);
 return 0;
}
```
#### For plotting, use the file gplot.txt with content:

```
set term png
set output "pendulum free.png"
plot "pendulum" using 1:2 title "theta" , "pendulum" using 1:3 title "velocity"
set output "pendulum damped.png"
plot "damped.dat" u 1:2 t "theta" , "damped.dat" u 1:3 t "velocity"
```
#### Then execute on the terminal: \$ gnuplot gplot.txt

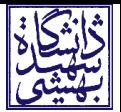

## Free Pendulum, Euler & Euler-Cromer methods

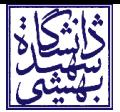

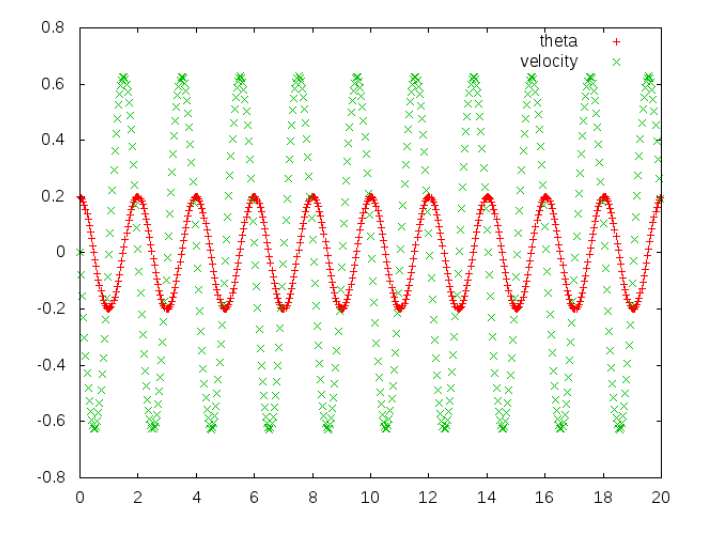

Figure : The displacement and speed with time of a simple pendulum.

#### Dampted Pendulum, Euler-Cromer method

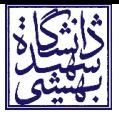

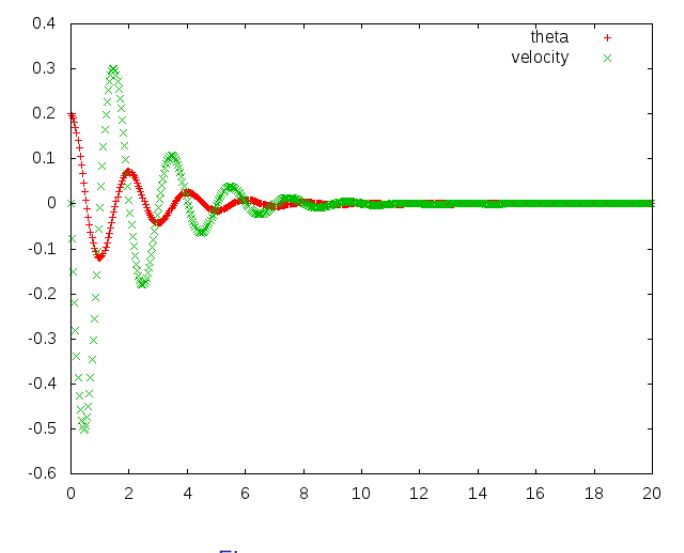

Figure : Damped pendulum.

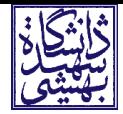

Use Euler-Cromer method to numerically solve for:

(1) a Sun-Earth system, and (2) a Sun-earth-Jupiter system. Let the Sun be stationary at the origin of a cartesian cordinate system. Use Newton's law in x- and y-directions for deriving the equations of motion. Then write C programs for solving the equations of motions. Plot your results to show the trajectories.

#### Sun-Earth-Jupiter

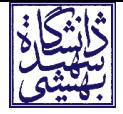

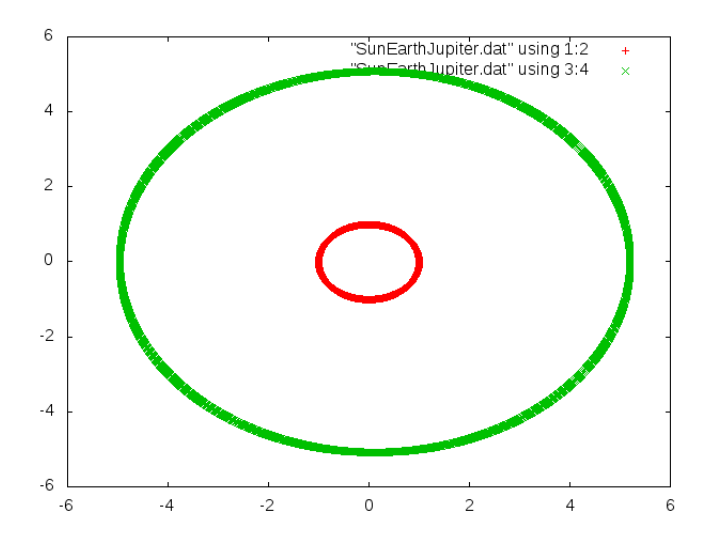

Figure : The Sun-Earth-Jupiter system.

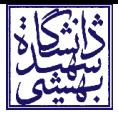

# Numerical Differentiation

#### Numerical Differentiation

Differentiation as a limit:

$$
\frac{dy(t)}{dt} = \lim_{\Delta t \to 0} \frac{y(t + \Delta t) - y(t)}{\Delta t}
$$
 (1)

is not good for computing differentiation numerically or from a table of numbers. The numerator fluctuates between 0 and the computer's precision  $\epsilon$ .

Given a table of projectile positions  $y(t)$  taken at various time t during it's flight, the velocity can be estimated by the forward difference approximation via Taylor series:

$$
y(t + \Delta t) = y(t) + \Delta t \frac{dy(t)}{dt} + \frac{(\Delta t)^2}{2!} \frac{d^2 y(t)}{dt^2} + \dots
$$
 (2)

$$
\left.\frac{dy}{dt}\right|_{fd} \approx \frac{y(t+\Delta t)-y(t)}{\Delta t} = \frac{dy(t)}{dt} + \frac{(\Delta t)}{2}\frac{d^2y(t)}{dt^2} + \dots \quad (3)
$$

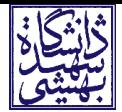

## Numerical Differentiation

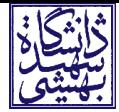

Similarly,

$$
\left. \frac{dy}{dt} \right|_{bd} \approx \frac{y(t) - y(t - \Delta t)}{\Delta t} \tag{4}
$$

Order  $(\Delta t)^2$  error improvement is obtained via a central difference method which makes half-step forward and half-step backward

$$
\left. \frac{dy}{dt} \right|_{cd} \approx \frac{y(t + \Delta t) - y(t - \Delta t)}{2\Delta t} \tag{5}
$$

These numerical differentiation methods are important for solving partial differential equations.

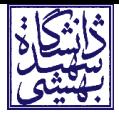

#### Partial Differential Equations, Electrostatics & Quantum Mechanics

Project 2 (submit by 1396-02-17)

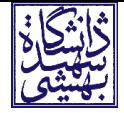

#### Task:

Consider a point-charge at the centre of a 3D box. Using Poisson's equation

$$
\frac{\partial^2 V}{\partial x^2} + \frac{\partial^2 V}{\partial y^2} + \frac{\partial^2 V}{\partial z^2} = -\frac{\rho}{\epsilon_0}
$$

and the boundary condition that  $V = 0$  on the sides of the box, write a C program to compute and then plot the electric potential, V, and field,  $\vec{E}$ , inside the box.

#### Reference:

Chapter 5, "Computational Physics" by Nicholas J. Giordano and Hisao Nakanishi.

# Partial Differential Equations

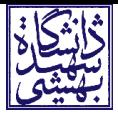

- Laplace & Poisson equations
- Relaxation algorithm (Jacobi method)
- Examples:
- (1) Square box with potential overtwo sides,
- (2) Hollow, square prism with metallic bar at centre
- (3) Particle in a box, shooting method
- (4) Particle in a Lennard-Jones potential, matching method

- Projects 2 and 3

# Partial Differential Equations (PDE)

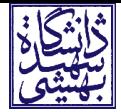

- Solving particle differential equations (PDEs) involves finding a function of many variables given a system and partial differential equations of the function and a set of boundary conditions.

- Applications in electrostatics, electrodynamics, heat, sound, fluid dynamics and quantum mechanics.

- We shall consider examples from:

(a) Electrostatics (relaxation algorithm, also called Jacobi method),

(b) Quantum mechanics (shooting and matching methods)

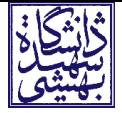

- Possoin/Laplace equation,

$$
\nabla^2 V(x, y, z) = -\frac{\rho(x, y, z)}{\epsilon_0}:
$$
 (6)

the problem is to find  $V(x, y, z)$  which satisfies the PDF and a given boundary condition which specifies  $V(x, y, z)$  on a surface in x-y-z-space. (Laplace equation, when  $\rho = 0$ .)

- There are various algorithms for solving partial differential equations, each depending on the problem at hand. Here, Jacobi method, also called relaxation algorithm will be introduced: - Discretise  $(x, y, z)$  and specify points in space by integaers  $(i, j, k)$  such that  $x = i \Delta x$ ,  $y = j \Delta y$ , and  $z = k \Delta z$ .

$$
\frac{\partial^2 V}{\partial x^2} \approx \frac{1}{\Delta x} \left[ \frac{\partial V}{\partial x} \Big|_{i+\frac{1}{2}} - \frac{\partial V}{\partial x} \Big|_{i-\frac{1}{2}} \right] = \frac{V(i+1,j,k) - 2V(i,j,k) + V(i-1,j,k)}{(\Delta x)^2}.
$$
\n(7)

so that assuming 
$$
\Delta x = \Delta y = \Delta z
$$

# PDE: Electrostatics. Jacobi/relaxation method

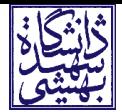

<span id="page-50-0"></span>
$$
V(i,j,k) = \frac{1}{6} [V(i+1,j,k) + V(i-1,j,k) + V(i,j+1,k) + V(i,j-1,k) + V(i,j,k+1) + V(i,j,k+1) + V(i,j,k-1)] + \frac{\rho(i,j,k)(\Delta x)^2}{6\epsilon_0}:
$$
\n(8)

Numerical strategy:

- take an initial guess to solution. Let's call it  $V_0(i, j, k)$
- Use  $V_0$  on the r.h.s. of Eq.[\(8\)](#page-50-0) to obtain an improved solution,  $V_1$ .

- Iterate until the solution satisfies convergence condition: e.g., difference between V at grid points is very small compared to the boundary values.

- Once V is determined, the electric field can be computed numerically:  $\vec{E} = -\vec{\nabla}V$ 

Example(1): electric field inside a square box.

Compute the electric potential inside the square box shown below.

The boundary conditions are

$$
V(x, y) = \begin{cases} -2 & \text{if } x = -1, \\ 2 & \text{if } x = +1. \end{cases}
$$

The sides of the box at  $y = \pm 1$  are non conducting but assumes V varies linearly from  $x = -1$  to  $x = 1$ . Assume also that the box is infinte along z-direction so that  $V(i, j, k)$  is independent of k.

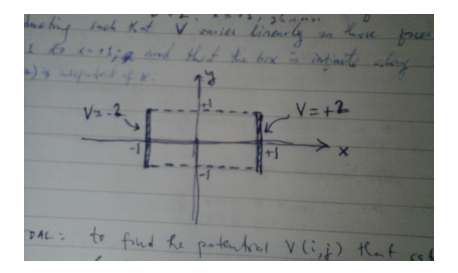

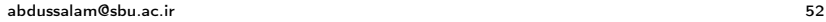

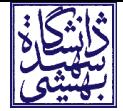

#### Example(1): electric field inside a square box.

#include <stdio.h>  $#inculate \leq stdlib.h>$  $\#inc$ *lude*  $\langle math, h \rangle$ 

```
#define NPOINTS 7
#define prec NPOINTS * NPOINTS * 1.0e-9
double V[NPOINTS][NPOINTS];
double Vnp1[NPOINTS][NPOINTS];
```

```
void Initialise(void);
double UpdateV(void);
void ElectricField(void);
```

```
int main(){
 long int iterations = 1:
 double deltaV;
```

```
Initialise();
while( iterations !=0 ) {
  iterations = iterations + 1;
 deltaV = UpdateV();
  if(dettaV \leq prec) break;
}
```

```
ElectricField();
 printf("FINISHED: deltaV = %e prec = %e iterations = %ld\n",
        deltaV, prec, iterations);
 return 0;
}
```
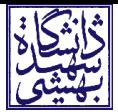

```
void Initialise(void){
  int i, j;
  for( i = 0; i < NPOINTS; i++)for( j = 0; j < NPOINTS; j++){
      if(i == 0)}
        V[i][i] = -2.0;
        Vnp1[i][i] = -2.0;\} else if(\} == NPOINTS-1){
        V[i][j] = 2.0;V_{\text{ND1}}[i][i] = 2.0;}
      else V[i][j] = 0.0;}
  for( i = 0; i < NPOINTS; i++)for( j = 0; j < NP01NTS; j^{++}){
      if(i != 0 & i != NPOINTS-1){
        V[0][i] = V[0][i-1] + 0.66;
        V[NPOINTS-1][i] = V[NPOINTS-1][i-1] + 0.66;
        Vnp1[0][i] = V[0][i-1] + 0.66;Vnp1[NPOINTS-1][i] = V[NPOINTS-1][i-1] + 0.66;}
    }
}
```
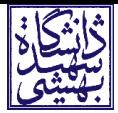

```
double UpdateV(void){
 double deltaV = 0.0;
 int i, j;
 for(i = 1; i < NPOINTS-1; i++)for( j = 1; j < NPOINTS-1; j++){
      Vnp1[i][j] = ( V[i+1][j] + V[i-1][j] + V[i][j+1] + V[i][j-1] )/4.0;delzW = delzW + fabs(Vmp1[i][j] - V[i][j]);
   }
 for( i = 1; i < NPOINTS-1; i++)for( j = 1; j < NPOINTS-1; j++) V[i][j] = Vnp1[i][j];return deltaV;
}
```
## PDE: Electrostatics. Example (1)

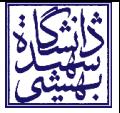

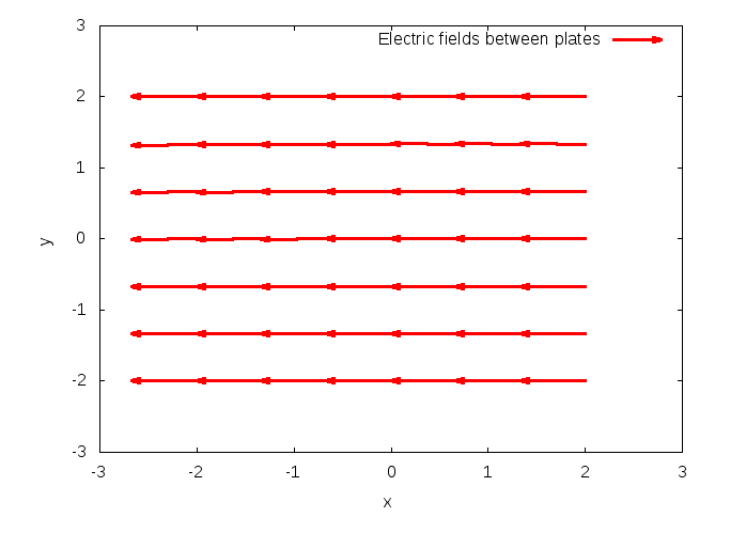

Figure : Electric fields between plates.

Example(2): electric field inside a hollow square box with metallity

bar at the centre. Compute the electric potential in the region, as sketched below,

between the walls of the hollow square box and the metallic bar.

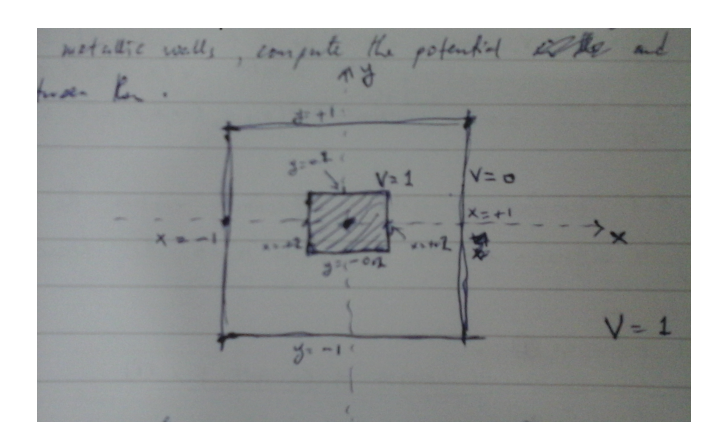

# PDE: Electrostatics. Example (2)

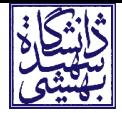

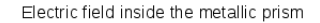

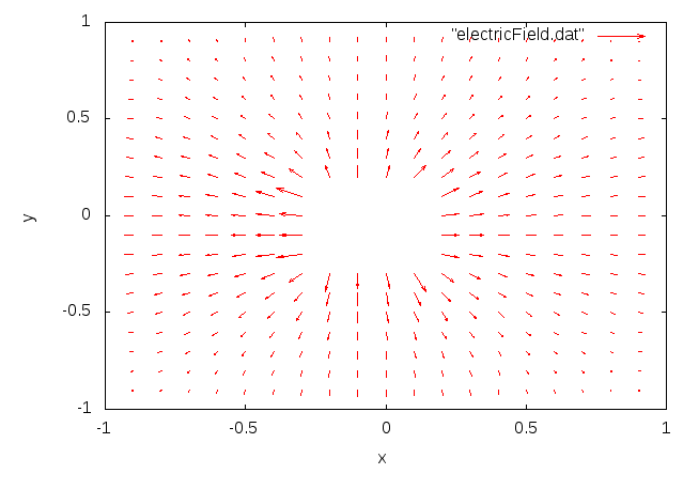

Figure : Electric fields inside hollow prism with metallic bar at centre.

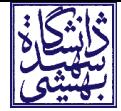

- The time-independent Schrödinger equation

<span id="page-58-0"></span>
$$
-\frac{\hbar^2}{2m}\nabla^2\Psi + V(r)\Psi = E\Psi
$$
\n(9)

is a PDE for the wavefunction  $\Psi$  of a particle within a potential  $V(r)$ . The task is to find  $\Psi$  and E given the potential energy,  $V(r)$ .

- We shall consider two examples for illustrating how the PDE, eq.[\(9\)](#page-58-0) can be solved numerically. The first and second example will respectively be for a particle in a box using shooting method and the matching method for a particle within a Lennard-Jones potential.

Example(1): Shooting Method. Find the wavefunction and the corresponding energy for the ground state of a particle in one-dimensional box $1$ :

$$
V(x) = \begin{cases} 0, & |x| \le L, \\ \infty, & \text{otherwise} \end{cases}
$$
 (10)

- Descritise the independent variable x,  $x_n = n\Delta x$ ,  $n = 0, 1, 2, \ldots$
- Descritise the  $V(x)$  such that  $V_n = V(n\Delta x)$  and PDE, eq.[\(9\)](#page-58-0):

$$
-\frac{\hbar^2}{2m}\frac{d^2\Psi}{dx^2}\approx -\frac{\hbar^2}{2m}\left[\frac{\Psi_{n+1}-2\Psi_n+\Psi_{n-1}}{(\Delta x)^2}\right]\approx (E-V_n)\Psi_n
$$

or assuming  $m = 1, \hbar = 1$ ,

<span id="page-59-0"></span>
$$
\Psi_{n+1} = 2\Psi_n - \Psi_{n-1} - 2(\Delta x)^2 (E - V_n)\Psi_n \tag{11}
$$

- Use symmetry of potential,  $V(x)$  to find initial conditions.

1 The purpose here is to show/learn the computational techniques starting with simple case.

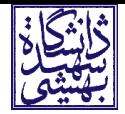

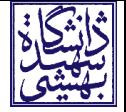

Example(1) Initial conditions:

-  $V(x)$  is symmetric,  $\Psi(x)$  can be either and even or odd.

$$
-\Psi(x) = \Psi(-x) \Rightarrow \left. \frac{d\Psi(x)}{dx} \right|_{x=0} = 0 \quad \& \quad \Psi(x) \big|_{x=0} = 1
$$

$$
-\Psi(x) = -\Psi(-x) \Rightarrow \left. \frac{d\Psi(x)}{dx} \right|_{x=0} = 1 \quad \& \quad \Psi(x) \Big|_{x=0} = 0.
$$

- For the example here, the even solution is addressed.

Example(1) Boundary conditions:  

$$
V(x = \pm L) = \infty \Rightarrow \Psi(x = \pm L) = 0
$$

- shooting method: solving eq.[\(9\)](#page-58-0) with the boundary conditions that must be satisfied at both ends of x-interval. This method for cornering the correct energy (eigen value) and wavefunction (eigen function) simultaneously is shown below.

Example(1) Pseudocode:

- $-$  Initialise  $\Psi$  and descretise the potential on a grid.
- Function for computing Ψ using eq.[\(13\)](#page-59-0) after initialisation.

- main code: initialise, call the function for computing Ψ and then implement the shooting method:

```
void Initialise(void );
int ComputePsi(double );
int SignOf(double );
int main(){
 // initial quess for ground state energy, E = 0.0double E = 0., dE = 0.001, dE precision = 0.00005;
 int i, diverge_direction, signPsi;
 FILE *file = fopen("Psi.C.txt", "w");
 Initialise();
 diverge_direction = ComputePsi(E);
 while(fabs(dE) > dE precision){
   signPsi = ComputePsi(E);
   if(diverge_direction != signPsi)
     dE = - dE/2.0;
   E = E + dE;
   diverge direction = signPsi;
 }
 printf("FINISHED: E = %e Psinp1[99] = %e\n", E, Psi[N/2-1]);
 for(i = 0; i < N/2; i++) fprintf(file, "%e %e\n", x0+i*dx, Psi[i]);
 fclose(file);
 return 0;
}
abdussalam@sbu.ac.ir 62
```
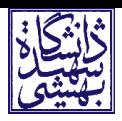

# PDE: Quantum Mechanics. Example (1)

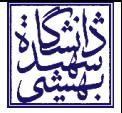

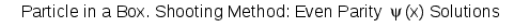

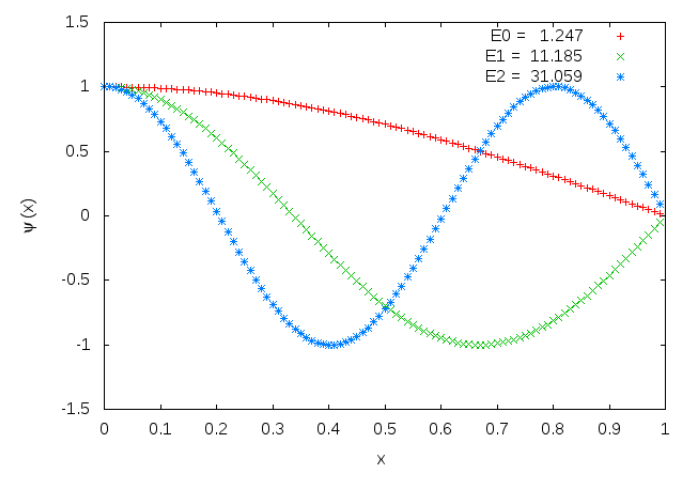

Figure : First three energy levels webfunctions (not normalised) for a particle confined in a box.

Example(2): Matching Method. The task is same as for example(1) only that here we use Lennard-Jones potential,

$$
V(x) = 4\epsilon \left[ \left( \frac{\sigma}{x} \right)^{12} - \left( \frac{\sigma}{x} \right)^6 \right] \quad \text{use: } \epsilon = 10, \sigma = 1,
$$
 (12)

instead of the "box".

- Descritise the independent variable x,  $x_n = n\Delta x$ ,  $n = 0, 1, 2, \ldots$
- Descritise the  $V(x)$  such that  $V_n = V(n\Delta x)$  and PDE to:

$$
\Psi_{n+1} = 2\Psi_n - \Psi_{n-1} - 2(\Delta x)^2 (E - V_n)\Psi_n \tag{13}
$$

- For matching method, two different trial wavefunctions,  $\Psi_L$  and  $\Psi_R$  are considered.  $\Psi_L$  is computed by starting from say  $x = x_0 = x_1 = 0.9$  with  $x_{n+1} = x_n + \Delta x$ . While  $\Psi_l$  is computed by starting from  $x = x_0 = x_R = 2.5$  with  $x_{n+1} = x_n - \Delta x$ .  $\Psi_l = \Psi_R$ at matching point  $x = x_{match} = 1.1$ .

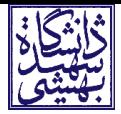

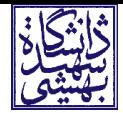

Example(2) Matching conditions:

 $-\Psi_L(x = x_{match}) = \Psi_R(x = x_{match})$ . If necessary, scale one of the wavefunctions so they match since constant scaling of a solution is another solution.

- The final wavefunction to be taken as solution should be continuous at the chosen matching/intersection point:  $d\Psi_L(x)$  $\left. \frac{dV_L(x)}{dx} \right|_{x=x_{match}} = \frac{d\Psi_R(x)}{dx}$  $\left. \frac{dR(X)}{dx} \right|_{X=X_{match}}$ 

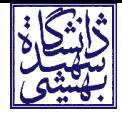

Example(2) Matching method for cornering the correct energy,  $E$ :

(a) Choose a value,  $\Delta E$ , for increasing/decreasing the initial choise of energy, E. Compute  $\Psi_L$ ,  $\Psi_R$  and check the matching conditions. (b) Let a variable *match* be equal to  $+1$  or  $-1$  depending on whether  $\frac{d\Psi_L(x)}{dx}\big|_{x=x_{match}} > \frac{d\Psi_R(x)}{dx}$  $\frac{dR(X)}{dx}\Big|_{x=x_{match}}$  or not. (c) If match is different compared to its value from a previous trial of E, then let  $\Delta E$  be changed to  $-\frac{1}{2}\Delta E$ . Otherwise leave  $\Delta E$ . (d) Change E to become  $E + \Delta E$ .

(e) Repeat the above steps until  $\Delta E$  becomes less than a chosen precision.

# PDE: Quantum Mechanics. Example (2)

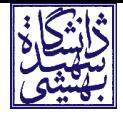

Particle in Lennard Jones Potential, Solutions via Matching Method

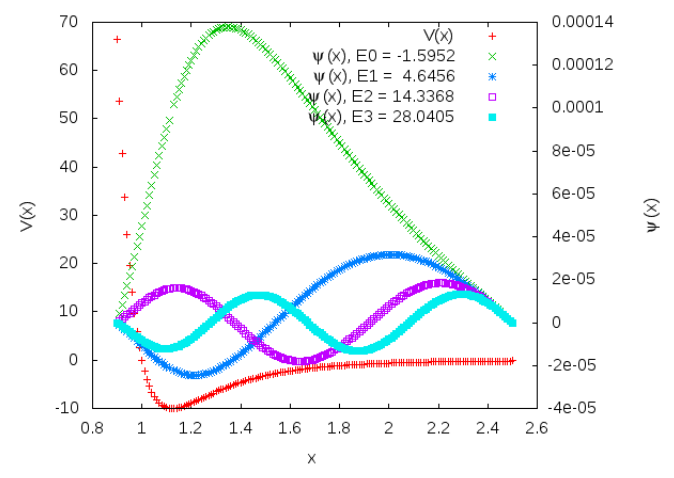

Figure : First four energy levels webfunctions (not normalised) for a particle confined in a Lennard-Jones potential  $V(x)$ .

Project 3 (submit by 1396-02-31)

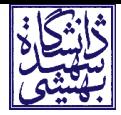

#### Task:

Write a C programming for numerically computing the ground state wavefunction and energy for the quantum mechanics PDE example  $(2).$ 

#### Reference:

Chapter 10, "Computational Physics" by Nicholas J. Giordano and Hisao Nakanishi.

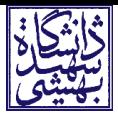

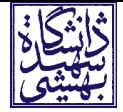

The integral of  $f(x)$  from a to b is the area under the curve  $f(x)$  to the x-axis. It can be approximated as sum of the area of  $n$ rectangular panels with width  $\Delta x = (b - a)/n$ :

$$
\int_{a}^{b} f(x) dx \approx \sum_{i=0}^{n-1} f(x_i) \Delta x.
$$
 (14)

Using trapeziodal panels instead, get a better estimate:

$$
\int_{a}^{b} f(x) dx \approx \sum_{i=1}^{n-1} f(x_i) \Delta x + [f(a) + f(b)] \Delta x/2.
$$
 (15)

Instead of using equal-width panels, even better approximations can be achieved by better approximation of the panels' upper edges.

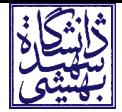

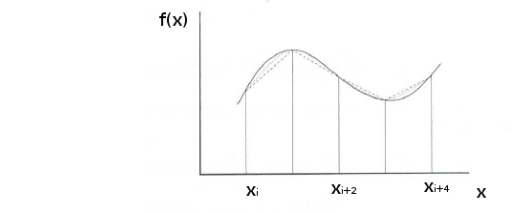

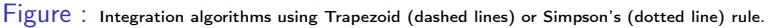

Consider  $n+1$  evenly-spaced points  $x_i$ ,  $i=0,1,2,\ldots,n$  over the integration region [a, b]. These make n panels of width  $\Delta x = \frac{b-a}{n}$ n such that  $x_i = a + i \Delta x$ .

Trapezoid: 
$$
\int_{x_i}^{x_{i+1}} f(x) dx \approx \frac{\Delta x}{2} f_i + \frac{\Delta x}{2} f_{i+1}
$$
 (16)

The integral is thus approximated as weighted sum over values of the function at two points.

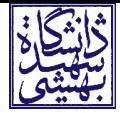

Simpson'r rule employs a parabolic approximate to  $f(x)$ :  $f(x) \approx \alpha x^2 + \beta x + \gamma$  such that

$$
\int_{x_i}^{x_{i+1}} f(x) dx \approx \left(\frac{\alpha x^3}{3} + \frac{\beta x^2}{2} + \gamma x\right)\Big|_{x_i}^{x_{i+1}} \tag{17}
$$

For relating  $\alpha, \beta, \gamma$  to the integrand,  $f(x)$ , consider the interval  $-1$ to  $+1$  for which it can be shown that

$$
\int_{-1}^{+1} (\alpha x^2 + \beta x + \gamma) dx = \frac{f(-1)}{3} + \frac{4f(0)}{3} + \frac{f(1)}{3}.
$$
 (18)

That is, the integration is approximated as weighted sum over values of the function at three points. This generalises to:
#### Numerical Integration

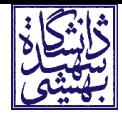

$$
\int_{x_{i-1}}^{x_{i+1}} f(x) dx = \int_{x_{i-1}}^{x_i} f(x) dx + \int_{x_i}^{x_{i+1}} f(x) dx
$$
 (19)  

$$
\approx \frac{\Delta x}{3} f_{i-1} + \frac{4\Delta x}{3} f_i + \frac{\Delta x}{3} f_{i+1}.
$$
 (20)

The integration is over pairs of panels as such total number of panels  $(n - 1)$  should be an even number.

There are other higher orders algorithms such as Gaussian quadrature. Here we move next to the integration via Monte Carlo method.

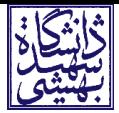

## Introduction to Monte Carlo Methods

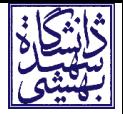

- Compute  $\pi$ , using random numbers

- Probabilities that randomly thrown points land within a region are proportional to the area of the region

- Therefore, get area under a curve from ratio of random points that fall below it over total number of points  $r_{\text{th}}$  thrown the set of  $\text{Figure 1: Computing area under } f(x)$  within

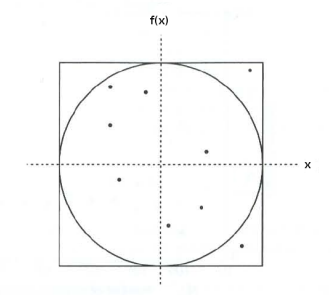

interval  $x \in [-1, 1]$  by using random numbers.

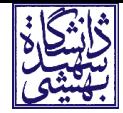

The standard Monte Carlo integration algorithm is based on mean value theorem:

$$
I = \int_{a}^{b} f(x) dx = (b - a) \langle f \rangle \tag{21}
$$

where the average of  $f(x)$  over region of interest,  $\langle f \rangle = \frac{1}{n}$  $\frac{1}{n}\sum_{i=1}^n f_i$ .

Therefore by generating *n* points randomly in [a, b] then

$$
\int_{a}^{b} f(x) dx \approx \frac{b-a}{n} \sum_{i=1}^{n} f(x_i) \pm \frac{\sigma_f}{\sqrt{n}}, \quad \sigma_f = \langle f^2 \rangle - \langle f \rangle^2 \quad (22)
$$

```
1 #include \langlestdio.h><br>2 #include \langlemath.h>
  2 #include \langle \mathit{math.h} \rangle<br>3 #include \langle \mathit{stdlib.} \rangle#include <stdlib.h>
  \frac{4}{5}double a = -1.0, b = 1.0;
 ^6_{\phantom{1}7}double f(double x) { return 1.0 - x*x; }\frac{8}{9}9 double trapezoid(double f(double), double xi, double xip1){<br>10 return (xip1 - xi) * (f(xi) + f(xip1))/2.0:
          return (xip1 - xi) * (f(xi) + f(xip1))/2.0;<br>}
11 }
\frac{12}{13}13 double simpson(double f(double), double xi, double xip2){<br>14 double xip1 = xi + (xip2 - xi)/2.0;
14 double \overline{x}ip1 = \overline{x}i + (\overline{x}ip2 - \overline{x}i)/2.0;<br>15 return (\overline{x}ip1 - \overline{x}i) * (f(\overline{x}) + 4.0 *
          return (xip1 - xi) * (f(xi) + 4.0 * f(xip1) + f(xip2)) / 3.0;
16 }
17
18 double montecarlo(double f(double), double a, double b, int n){<br>19 double integ = 0.0;
19 double integ = 0.0;<br>20 double random 0 to
20 double random_0_to_1, xi;<br>21 int i:
\begin{array}{cc} 21 & \text{int } i; \\ 22 & \text{grand} \end{array}22 srand(time(0));<br>23 for (i = 0: i <23 for (i = 0; i < n; i++) {<br>24 random_0_to_1 = rand()/
24 random_0_to_1 = rand()/(double)RAND_MAX;<br>25 xi = a + (b - a) * random 0 to 1:
25 xi = a + (b - a) * random_0_to_1;<br>26 integ = intef + f(xi):
             2integ = integ + f(xi);
\frac{27}{28}28 integ = integ * (b - a) / n;<br>29 return integ:
          return integ;
30
```
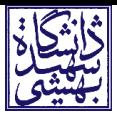

```
33 int main(){<br>34 int n=100
34 int
n
=100001, i;
35 double integ
= 0.0
;
36 double xi, xip1, xip2;<br>37 double deltax = (b - a)37 double deltax = (b - a) / n;\frac{38}{39}39 printf(" (1) Trapezoid:\t\tinteg = ");
\frac{40}{41}xi = a:
41 for(i = 1; i <= n-1; i++){
42 xip1
= xi
+ deltax;
43 integ
= integ
+ trapezoid(f, xi, xip1);
44 xi
= xip1;
\frac{45}{46}}
46 integ = integ + (f(a)+f(b)) * delta x/2.0;47 printf("%e \n
", integ);
\frac{48}{49}49 printf(" (2) Simpson's:\t\tinteg = ");<br>50 integ = 0.0;
50 integ
= 0.0
;
51 for(i = 0; i < n; i++){
52 xi = a + i*deltax;
53 \qquad \qquad \qquad \qquad \qquad \qquad \qquad \qquad \qquad \qquad \qquad \qquad \qquad \qquad \qquad \qquad \qquad \qquad \qquad \qquad \qquad \qquad \qquad \qquad \qquad \qquad \qquad \qquad \qquad \qquad \qquad \qquad \qquad \qquad \qquad \qquad 
54 integ = integ + simpson(f, xi, xip2);
55
           }
56 printf("%e\n",integ);
\frac{57}{58}58 printf(" (3) Monte Carlo:\tinteg = ");<br>59 printf("%e \n", montecarlo(f, a, b, n)
59 printf("%e \n", montecarlo(f, a, b, n));
60
61 printf("\n\n\n");
62 printf(" Tamam. Khoda hafez.\n\n
");
63 return
0
;
64
        }
```
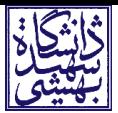

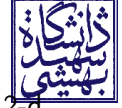

- The shooting and matching methods are not good for solving  $2\frac{1}{2}$ or 3-d Schroëdinger equations.

- A better approach is the variational principle on which Monte Carlo methods can be applied.

- Variational principle: given a trial wavefunction,  $\psi_t$ , the corresponding energy

$$
E = \frac{\int \psi_t^* \mathcal{H} \psi_t d\mathbf{x}}{\int \psi_t^* \psi_t d\mathbf{x}} \tag{23}
$$

is always greater than the system's true ground state energy,  $E_0 \leq \tilde{E}$ . The Hamiltonian,  $\mathcal{H} \equiv -\frac{\hbar^2}{2m}$ 2m  $\partial^2$  $\frac{\partial^2}{\partial x^2}+V(x)$ .

- The task here is to find the wavefunction,  $\psi$ , which minimises E.
- Monte Carlo integration methods can be applied for computing E.

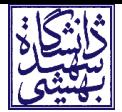

- Variational-Monte Carlo 1-d example: particle bounded by Lennard-Jones potential.

- Let the trial webfunction be

$$
\psi_t(x) = \begin{cases} 0 & \text{if } 0.9 \le x < 1, & \& 2.4 \le x \le 2.5 \\ a & \text{if } 1 \le x < 2.4 \end{cases}
$$
 (24)

where *a* is such that  $\int \psi_t^* \, \psi_t d\mathsf{x} = 1$ . Improved trial wavefunctions can be obtained as follows. Compute  $E = \int \psi_t^* \mathcal{H} \psi_t d\mathsf{x}.$ 

- Randomly pick a point  $x = x'$  and let  $\psi_t^{new}(x')$  be changed by adding a number chosen randomly in  $-d\psi$  to  $+d\psi$  with  $d\psi = 0.05$  a. Normalise  $\psi_t^{new}$  and compute  $E_{new} = \int \psi_t^* \mathcal{H} \psi_t dx$ . If  $E_{\textit{new}} < E$  then let  $\psi_t = \psi_t^{\textit{new}}$ . Repeat the procedure until convergence, say:  $(E-E_{\mathit{new}})/E_{\mathit{first-trial}} < 10^{-14}$ .

```
60 double normalisePsi(void){<br>61 double sum = 0.:
61 double sum = 0.;<br>62 int i:
\begin{array}{cc} 62 & \text{int } i; \\ 63 & \text{for } i \end{array}63 f \circ r(i = 0; i < N; i++)<br>64 \sin m = \sin m + \text{Psi}[i]sum = sum + Psi[i] * Psi[i] * dx;65
66 if(sum != 0){<br>67 for(i = 0;
67 for(i = 0; i < N; i++)<br>68 Psi[i] = Psi[i] / sq
68 Psi[i] = Psi[i] / sqrt(sum);<br>69 return 1.0/sqrt(sum);
69 return 1.0/\text{sqrt(sum)};<br>70 helse forintf("Frror:
             } else {printf("Error: division by zero.\n"); exit(12);} }
71 }
73 double computeEstar(void){<br>74 double energy = 0.. Psi
74 double energy = 0., Psi_ip1, Psi_im1;<br>75 int i:
75 int i;<br>76 for(i)
76 for(i = 0; i < N; i++)<br>
77 if(i == 0) Psi im1 = 0;
77 if(i == 0) Psi = 0;<br>
78 else Psi = 0 else psi = 0 else psi = 0 else angle = 0 else size = 0 else size = 0 else size = 0 else size = 0 else size = 0 else size = 0 else size = 0 (0, 0) (0, 0) (0, 0) (0, 0) (0, 0) (0, 0) (0, 0) (0, 0) (0,78 else Psi_im1 = Psi[i-1];<br>79 if(i==N-1) Psi ip1 = 0;
79 if(i == N-1) Psi_ip1 = 0;<br>80 else Psi_in1 = Psi[i+1]80 else Psi_ip1 = \overline{P}si[i+1];<br>81 energy = energy
81 energy = energy<br>82 - dx * 0.5*Ps82 - dx * 0.5*\Psi \text{si}[i] * (\text{Psi} + \text{Psi} - 2*\text{Psi} - 2*\text{Psi} - 2*\text{Psi} - 83 + \text{Psi} - 83 + \text{Psi} - 83 + \text{Psi} - 83 + \text{Psi} - 83 + \text{Psi} - 83 + \text{Psi} - 83 + \text{Psi} - 83 + \text{Psi} - 83 + \text{Psi} - 83 + \text{Psi} - 83 + \text{Psi} - 83 + \text{Psi} - 83 + \text{Psi} - 83 + \text{Psi} - 83 + \text{Psi} - 83 + \text{Psi} - 8383 + Psi[i] * V[i] * Psi[i] * dx;
\frac{84}{85}return energy;
86 }
```
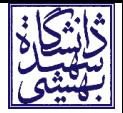

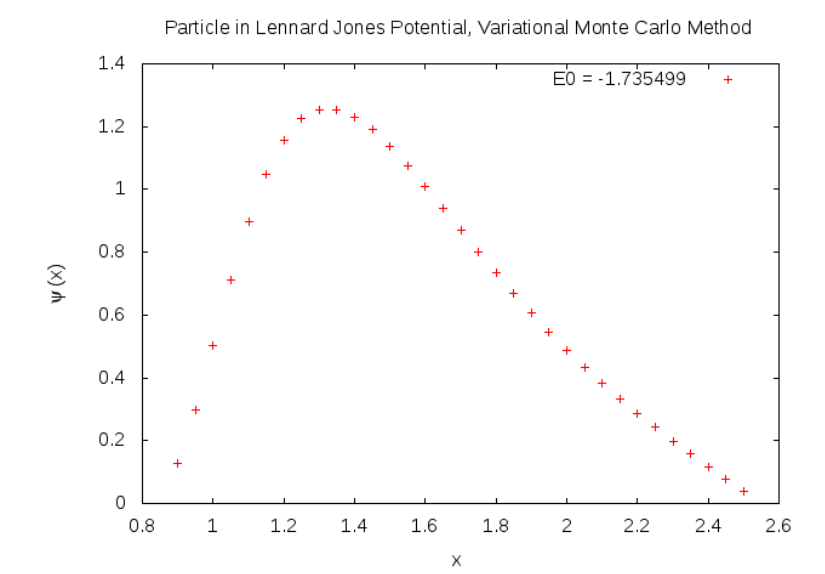

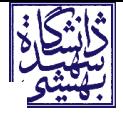

Variational Monte Carlo Method: Energy E Energy  $\overline{c}$  $-2$ Monte Carlo iterations<br>Figure : Energy convergence: variational Monte Carlo solution for a particle bound in Lennard-Jonnes potential.<br>abdussalam@sbu.ac.ir

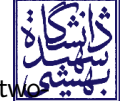

- Real strength of Variational-Monte Carlo is for application to twoor three-dimensional problems.

- For illustration, consider the two-dimensional harmonic oscillator potential,  $V(x, y) = \frac{1}{2}k_x x^2 + \frac{1}{2}$  $\frac{1}{2}k_y y^2$ 

- Let  $x = i \Delta x$  and  $y = i \Delta y$  (take  $\Delta y = \Delta x = 0.2$ ) with  $-N\Delta x \le x \le N\Delta x$  and  $-N\Delta y \le y \le N\Delta y$  with total of  $(2N+1)^2$  grid-points. For example consider  $k_x = 10$ ,  $k_y = 40$ ,  $|x|$ ,  $|y|$  upto 2.0.

- Let the first trial wavefunction be a simple

$$
\psi_t(x,y) = \begin{cases} a & \text{if } |x| < 1.6, \quad \& |y| < 1.6 \\ 0 & \text{otherwise} \end{cases} \tag{25}
$$

where *a* is such that  $\int \psi_t^* \psi_t d\mathbf{x} = 1$ .

- The Monte Carlo algorithm can be implemented as in the previous example with Lennard-Jones potential.<br>abdussalam@sbu.ac.ir

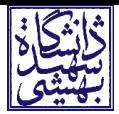

## Random Walker & Diffusion

#### Random Walk Monte Carlo

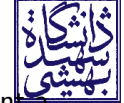

Consider an equally spaced lattice points on a line. At each point walker can move right or left  $s = \pm 1$  at equal probabilities.

Walker's position,  $x_n$ , after *n* steps is  $x_n = \sum_{i=1}^n s_i$  which averages to zero over a large number of steps. But  $\left\langle x_n^2 \right\rangle = n$ .

An algorithm: generate a random number r between 0 and 1 and then compare the generated values to 0.5. If  $r < 0.5$  the walker moves left  $(s = -1)$ . If  $r > 0.5$ , it moves right  $(s = +1)$ .

To write a code:

- seed a random number generator
- declare a file where to save  $x_n$  and  $\langle x_n^2 \rangle$
- loop over number of walkers; another loop over number of steps
- inner loop: perform the Monte Carlo algorith above
- after both loops, compute the averages and print to file

#### Random Walk Monte Carlo

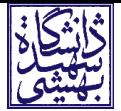

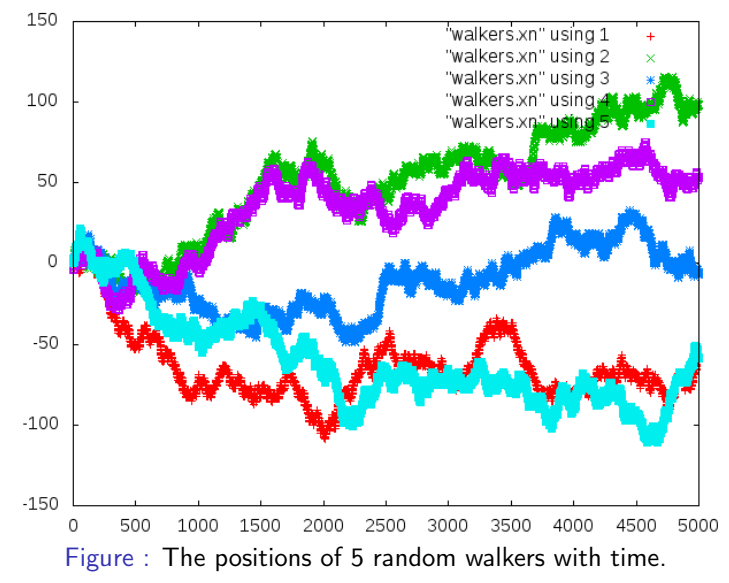

## Random Walk Monte Carlo

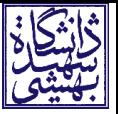

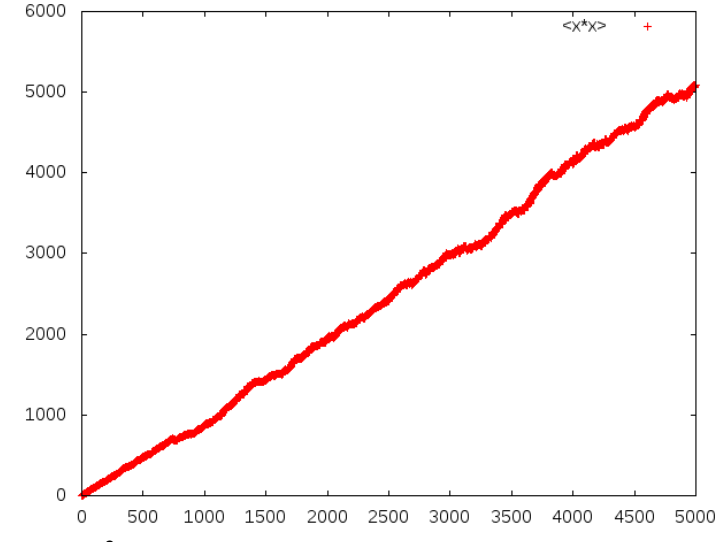

Figure  $: \langle x_n^2 \rangle$  versus the step numbers, averaged over 500 one dimensional random walkers.

## Random Walk versus Diffusion

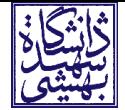

- Walker's alternative steps are equally likely. Thus, the average displacement of a walker is zero:  $\langle x_n \rangle = 0$ , where the average is over different walkers.

- But  $\left\langle x_n^2 \right\rangle \sim n$  compared to the case for a free walker  $x = \nu t$ where time,  $t = n$  implies that a random walker will move away from its starting point much slower.

- Random walk: focus is on the behaviour of a single particle.
- Diffusion: the density of particles (large number of random walkers) in space at a given time,  $\rho(x, y, z, t)$ , is considered.

- If probability of finding a particle at point  $(x, y, z)$  at time t is  $P(x, y, z, t)$ , then both  $P(x, y, z, t)$  and  $\rho(x, y, z, t)$  should have the same dynamical equation which can be found by considering an individual random walker.

## Random Walk versus Diffusion

- Assume that the random walker takes steps on a cubic lattice, step each time. Let  $P(i, j, k, n)$  be probability to find walker at  $(i, j, k)$  at time *n*. Walker has 6 nearest neighbours.

- If walker was at one of the 6 nearest neighbours at time  $(n-1)$ , then the probability to arrive at  $(i, j, k)$  is:

$$
P(i,j,k,n) = \frac{1}{6} [P(i+1,j,k,n-1) + P(i-1,j,k,n-1)
$$

$$
P(i,j+1,k,n-1) + P(i,j-1,k,n-1)
$$

$$
P(i,j,k+1,n-1) + P(i,j,k-1,n-1)]. (26)
$$

Adding  $-P(i, j, k, n-1)$  to both sides gives and using backward difference on the l.h.s. and central difference on the r.h.s. gives

$$
\frac{\partial P(x, y, z, t)}{\partial t} = D \nabla^2 P(x, y, z, t), \quad D \equiv \frac{(\Delta x)^2}{6 \Delta t} \tag{27}
$$

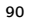

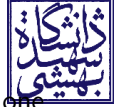

#### Random Walk versus Diffusion

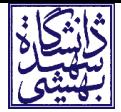

- The diffusion equation derived above, shows the relationship between random walk and diffusion.

- The density of particles (or walkers) have the same equation  $\frac{\partial \rho}{\partial t} = D \nabla^2 \rho.$ 

- Consider a one-dimensional case with  $\rho(x, t) \equiv \rho(i, n)$ . Applying finite difference gives

$$
\rho(i, n+1) = \rho(i, n) + \frac{D\Delta t}{(\Delta x)^2} \left[ \rho(i+1, n) - 2\rho(i, n) + \rho(i-1, n) \right] (28)
$$

- Given an initial condition,  $\rho(x,t=0)$ , one can solve for future  $\rho$ .

- Give relation of Diffusion equation to Jacobi method (used ealier.)